# **Epidemia**

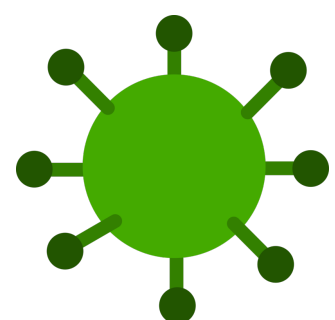

Twoim zadaniem będzie napisanie prostego programu komputerowego umożliwiającego symulowanie przebiegu epidemii. Ogólnie rzecz ujmując, będzie on wczytywał ze standardowego wejścia różne zdarzenia, np. ruchy ludzi, a także polecenia do wykonania, np. wyświetlenie informacji o liczbie osób zarażonych. Poniżej przedstawiona jest szczegółowa specyfikacja tego programu. Dostępne są również przykładowe testy do [pobrania](file:///var/www/spoj.com4/content/tarpauwatratar:przykladyEpidemia) (archiwum .zip).

### **Rozpoczęcie symulacji**

START <n> <m> <WALL | BORDER | GLUE> <t>

Rozpoczynamy lub kontynuujemy symulację na planszy o wymiarach **n** wierszy na **m** kolumn (**0 < n \* m ≤ 10 8** ). Określamy sposób traktowania wyjścia osoby poza planszę (tzn. na pola, których choć jedna współrzędna jest ujemna lub pola o odpowiednich współrzędnych większych bądź równych **n** i **m**) jako:

- **WALL**, epidemiologicznie odpowiadający kordonowi sanitarnemu, kiedy próba a) wyjścia poza planszę (patrz: polecenie *MOVE*) jest niemożliwa więc taki ruch ignorujemy,
- **BORDER**, epidemiologicznie odpowiadający swobodnej migracji osób do innych b) obszarów, kiedy próba wyjścia poza planszę odpowiada usunięciu danej jednostki z symulacji,
- c) GLUE, odpowiadający szachownicy "nałożonej" na sferę, gdy wyjście poza planszę prowadzi do pojawienia się osoby na przeciwległym krańcu planszy.

Ponadto zakładamy, że po spotkaniu się osoby zarażającej i osób zdrowych, osoby zdrowe zostają zarażone i zaczną zarażać innych po **t** (**0 < t < 100**) krokach symulacji. Polecenie *START* może zostać wykonane wielokrotnie, tzn. w czasie symulacji zmianie może ulec rozmiar planszy oraz działanie jej granic (np. wskutek wprowadzenia kwarantanny ludzie nie będą mogli opuścić osiedla), a także (np. w wyniku mutacji patogenu) zaraza może szybciej lub wolniej roznosić się między ludźmi. W tym drugim przypadku zakładamy, że aktualizacja parametru **t** dotyczy ewentualnych przyszłych zachorowań. Jeżeli polecenie *START* nie zostało jeszcze wykonane, należy zignorować wszystkie polecenia inne niż zapytania (*QUERY*). Jeżeli ponowne wykonanie polecenia *START* spowoduje, iż pewne osoby znajdą się poza obszarem symulacji, należy je usunąć (patrz: polecenie *DELETE*).

#### **Zatrzymanie symulacji**

**STOP** 

Czyścimy planszę wraz ze wszystkimi danymi dotyczącymi osób uczestniczących w symulacji, a także zapominamy ewentualne parametry symulacji wprowadzone przy użyciu polecenia *START*. Innymi słowy, usuwamy wszystkie osoby, a także przerywamy symulację.

#### **Wyczyszczenie planszy**

CLEAR

Czyścimy planszę wraz ze wszystkimi danymi dotyczącymi osób uczestniczących w symulacji, ale nie zapominamy danych wczytanych poleceniem *START*. Innymi słowy, usuwamy wszystkie osoby, ale nie przerywamy symulacji.

#### **Dodanie osoby**

NEW <x>, <y> <FINE | ILL | CONTAGIOUS> <id> [CONTAGIOUS AFTER <t>]

Na planszy, w pozycji (**x**, **y**) (**0 ≤ x, y ≤ 10 8** ), gdzie **x** oznacza wiersz, a **y** – kolumnę, staramy się wprowadzić nową osobę o unikatowym (pośród obecnych w symulacji w danej chwili), będącym ciągiem alfanumerycznym zawierającym od jednego do dziesięciu znaków alfanumerycznych ID **id**. Osoba ta może być zdrowa (**FINE**) lub nie, przy czym rozróżniamy osoby zarażające innych (**CONTAGIOUS**) od pozostałych chorych (**ILL**). W ostatnim przypadku możliwe jest podanie parametru **t** (**0 < t < 100**) określającego, po jakim czasie osoba ta zacznie zarażać innych. Jeżeli parametr ten nie zostanie podany, należy skorzystać z wartości wprowadzonej poleceniem START. Jeżeli niemożliwe jest umieszczenie osoby we wskazanej pozycji, gdyż znalazłby się poza planszą, należy zignorować polecenie *NEW*. Kilka osób może zajmować tę samą pozycję na planszy. Jeżeli na danej pozycji znajdą się osoby zdrowe (**FINE**) oraz osoby chore zakażające innych (**CONTAGIOUS**), do infekcji dochodzi natychmiast, tzn. stan osób zdrowych zmienia się na **ILL**. Po upływie czasu określonego w poleceniu *START*, stan **ILL** przejdzie w **CONTAGIOUS**. Ponowne wykonanie polecenia *START* nie wpłynie na pozostały czas przejścia między tymi stanami w przypadku osób, które już są zarażone (**ILL**). Wpłynie jednak na czas w przypadku ewentualnych przyszłych infekcji. Niedopuszczalne jest "nadkażenie" – osoba zarażona (**ILL**) nie może zarazić się ponownie w wyniku kontaktu z osobą zarażającą (**CONTAGIOUS**). Takie przypadki należy zignorować.

#### **Usunięcie osoby**

DELETE <id>

Osoba o unikatowym ID **id** zostaje usunięta z symulacji, tym samym zwalniając zajęte ID dla ewentualnych przyszłych osób wprowadzonych poleceniem *NEW*. Jeżeli polecenie zostanie wykonane z nieistniejącym w danej chwili ID, należy je zignorować.

#### **Przemieszczenie osoby**

#### MOVE <id> <UP | DOWN | LEFT | RIGHT>

Osoba o unikatowym ID **id** wykona ruch w jednym z czterech możliwych kierunków (**UP**, **DOWN**, **LEFT**, **RIGHT**), o ile jest to możliwe. Jeżeli ruch zostanie wykonany, a choć jedna osoba na docelowym polu jest zakażona oraz może już zarażać innych, czyni to natychmiast. (Więcej informacji o zarażaniu znajdziesz w opisie polecenia *NEW*). Jeżeli ruch prowadzi do wyjścia poza planszę, którą utworzono podając parametr **GLUE**, należy przenieść poruszającą się osobę na przeciwległy koniec planszy. Parametr **BORDER** wymusza usunięcie osoby z symulacji tak, jak robi się to przy użyciu polecenia *DELETE*. (Więcej informacji na temat parametrów **WALL**, **BORDER** oraz **GLUE** przedstawiono opisując polecenie *START*).

#### **Zainfekowanie osoby**

INFECT <id> [CONTAGIOUS AFTER <t>]

Osoba o unikatowym ID **id** została zainfekowana bez udziału osób postronnych (np. zjadła skażoną żywność), przy czym zdolność do zarażania innych zyska po czasie **t** (**0 < t < 100**) kroków symulacji. Sposób wprowadzenia i interpretacji opcjonalnego parametru **t** jest identyczny jak w przypadku polecenia *NEW*. Polecenie zastosowane wobec osób chorych lub nieistniejących należy zignorować.

## **Zapytanie o osobę**

QUERY <id>

Pytamy o stan zdrowia osoby o unikatowym ID **id**. Zwracamy jedną z odpowiedzi:

- a) **FINE**, gdy osoba jest zdrowa,
- b) **ILL**, gdy jest zakażona, ale jeszcze nie zaraża,
- c) **INFECTS**, gdy jest zakażona i już zaraża,
- d) **???**, gdy na chwilę obecną osoba o wczytanym ID nie istnieje.

Jeżeli osoba istnieje, odpowiedź tę należy poprzedzić wskazaniem jej pozycji. Wyjątkiem jest przypadek, gdy symulacja nie jest aktywna, tzn. nie zostało wykonane polecenie *START* lub wykonano polecenie *STOP*, po którym nie nastąpiło polecenie *START*. W takiej sytuacji należy wyświetlić napis: "Not started yet!".

## **Zapytanie ogólne**

**QUERY** 

Pytamy o stan zdrowia każdej osoby na planszy. Odpowiedzią jest napis postaci: "FINE: <liczba osób zdrowych> ILL: <liczba osób chorych, ale nie zarażających> INFECTS: <liczba osób zarażających>". Wyjątkiem jest przypadek, gdy symulacja nie jest aktywna, tzn. nie zostało wykonane polecenie *START* lub wykonano polecenie *STOP*, po którym nie nastąpiło polecenie *START*. W takiej sytuacji należy wyświetlić napis: "Not started yet!".

# **Zapytanie o pozycję**

QUERY <x>, <y>

Pytamy o stan zdrowia każdej osoby znajdującej się na pozycji (**x**, **y**) (**0 ≤ x, y ≤ 10 8** ), gdzie **x** oznacza wiersz, a **y** – kolumnę. Odpowiedzią jest napis postaci: "FINE: <liczba osób zdrowych> ILL: <liczba osób chorych, ale nie zarażających> INFECTS: <liczba osób zarażających>". Wyjątkiem jest przypadek, gdy żadna osoba nie przebywa na wskazanej pozycji, kiedy to należy wyświetlić napis: "Empty!". Wyjątkiem jest również przypadek, gdy symulacja nie jest aktywna, tzn. nie zostało wykonane polecenie *START* lub wykonano polecenie *STOP*, po którym nie nastąpiło polecenie *START*. W takiej sytuacji należy wyświetlić napis: "Not started yet!". Jeżeli zaszły oba przypadki jednocześnie, należy wyświetlić napis: "Not started yet!".

# **Komentarz**

#[treść komentarza]

Komentarz, który bez zmian należy wyświetlić na wyjściu. Komentarz zaczyna się od znaku '#', po którym wystąpi ciąg utworzony z liter alfabetu angielskiego, cyfr, znaków interpunkcyjnych oraz spacji.

# **Wejście**

W pierwszej linii wejścia liczby **n** oraz **m** (**0 < n \* m ≤ 10 8** ). Następnie, w kolejnych liniach, podane będą zdarzenia lub zapytania w formacie zgodnym ze specyfikacją. Przyjmujemy, że każda linia wejścia to jeden kolejny krok symulacji, za wyjątkiem linii będącej komentarzem. Innymi słowy, kolejny krok upływa po kolejnym znaku końca linii, o ile znak ten nie kończy polecenia zaczynającego się od znaku "#". Długość żadnego komentarza nie przekracza **200** znaków, a liczba linii do przetworzenia jest nie większa niż **10 5** .

# **Wyjście**

Na wyjściu, w oddzielnych liniach, należy wyświetlać kolejne komunikaty zgodnie ze specyfikacją przedstawioną w treści zadania. W zadaniu włączony jest sędzia dokładny – nadmiarowe lub pominięte znaki, w tym znaki białe, poskutkują odrzuceniem zgłoszonego rozwiązania. Każda linia wyjścia, w tym ostatnia, musi kończyć się znakiem nowej linii (\n).

# **Przykład**

**Wejście:**

#Uwaga na biale znaki **QUERY** START 4 8 GLUE 5 QUERY Alek QUERY 100, 100 NEW 10, 10 ILL Alicja6 **QUERY** NEW 0, 0 ILL Alicja MOVE Alicja LEFT QUERY Alicja MOVE Alicja DOWN QUERY Alicja QUERY NEW 3, 7 FINE Adam QUERY Alicja QUERY Adam QUERY 3, 7 # # DELETE Alicja CLEAR NEW 2, 2 ILL Alicja CONTAGIOUS AFTER 3 NEW 0, 0 ILL Felicja CONTAGIOUS AFTER 3 START 1 1 BORDER 999 QUERY QUERY 0, 0 INFECT Damian CONTAGIOUS AFTER 99 **STOP QUERY** 

**Wyjście:**

#Uwaga na biale znaki Not started yet! ???

Empty! FINE: 0 ILL: 0 INFECTS: 0 0 7 ILL 3 7 ILL FINE: 0 ILL: 0 INFECTS: 1 3 7 INFECTS 3 7 ILL FINE: 0 ILL: 1 INFECTS: 1 # # FINE: 0 ILL: 1 INFECTS: 0 FINE: 0 ILL: 0 INFECTS: 1 Not started yet!